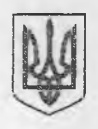

#### **ВИПИСКА**

## з Єдиного державного реєстру юридичних осіб, фізичних осіб-підприємців та громадських формувань

# Шклівський заклад загальної середньої освіти І-III ступенів імені Мар'яна Корчака Новояворівської міської ради

Ідентифікаційний код юридичної особи: 22398538

Місцезнаходження юридичної особи:

Україна, 81050, Львівська обл., Яворівський р-н, селище міського типу Шкло, ВУЛИЦЯ ШЕВЧЕНКА, будинок 1

Дата та номер запису в Єдиному державному реєстрі юридичних осіб, фізичних осібпідприємців та громадських формувань:

18.02.2021, 1004121070008000246

Прізвище, ім'я та по батькові осіб, які мають право вчиняти юридичні дії від імені юридичної особи без довіреності, у тому числі підписувати договори, та наявність обмежень щодо представництва від імені юридичної особи:

ДУБИК ОЛЬГА ВАСИЛІВНА - керівник ДУБИК ОЛЬГА ВАСИЛІВНА - представник

Відомості, отримані в порядку інформаційної взаємодії між Єдиним державним реєстром юридичних осіб, фізичних осіб - підприємців та громадських формувань та інформаційними системами державних органив:

22.01.1996, ГОЛОВНЕ УПРАВЛІННЯ РЕГІОНАЛЬНОЇ СТАТИСТИКИ, 21680000

20.03.2017, 133319062511, ГОЛОВНЕ УПРАВЛІННЯ ДПС У ЛЬВІВСЬКІЙ ОБЛАСТІ, ЯВОРІВСЬКА ДЕРЖАВНА ПОДАТКОВА ІНСПЕКЦІЯ (ЯВОРІВСЬКИЙ РАЙОН), 43968090, Юридична особа не перебуває на обліку в органах Міндоходів у зв'язку з обслуговуванням централізованою бухгалтерією, (дані про взяття на облік як платника податків)

28.09.2009, 28.01-2630, ГОЛОВНЕ УПРАВЛІННЯ ДПС У ЛЬВІВСЬКІЙ ОБЛАСТІ, ЯВОРІВСЬКА ДЕРЖАВНА ПОДАТКОВА ІНСПЕКЦІЯ (ЯВОРІВСЬКИЙ РАЙОН), 43968090, 3, (дані про взяття на облік як платника єдиного внеску)

Види економічної діяльності:

85.31 Загальна середня освіта (основний)

### Назви органів управління юридичної особи:

ЗАГАЛЬНІ ЗБОРИ

Запис про перебування юридичної особи в процесі припинення: Відомості відсутні

Вид установчого документа: Відомості відсутні

### Інформація для здійснення зв'язку:

+38 (067) -609-82-17, shkolashklo@gmail.com

Номер, дата та час формування виписки: 208709766537, 19.02.2021 15:00:00

Яворівська міська рада

Бабій Р.П.